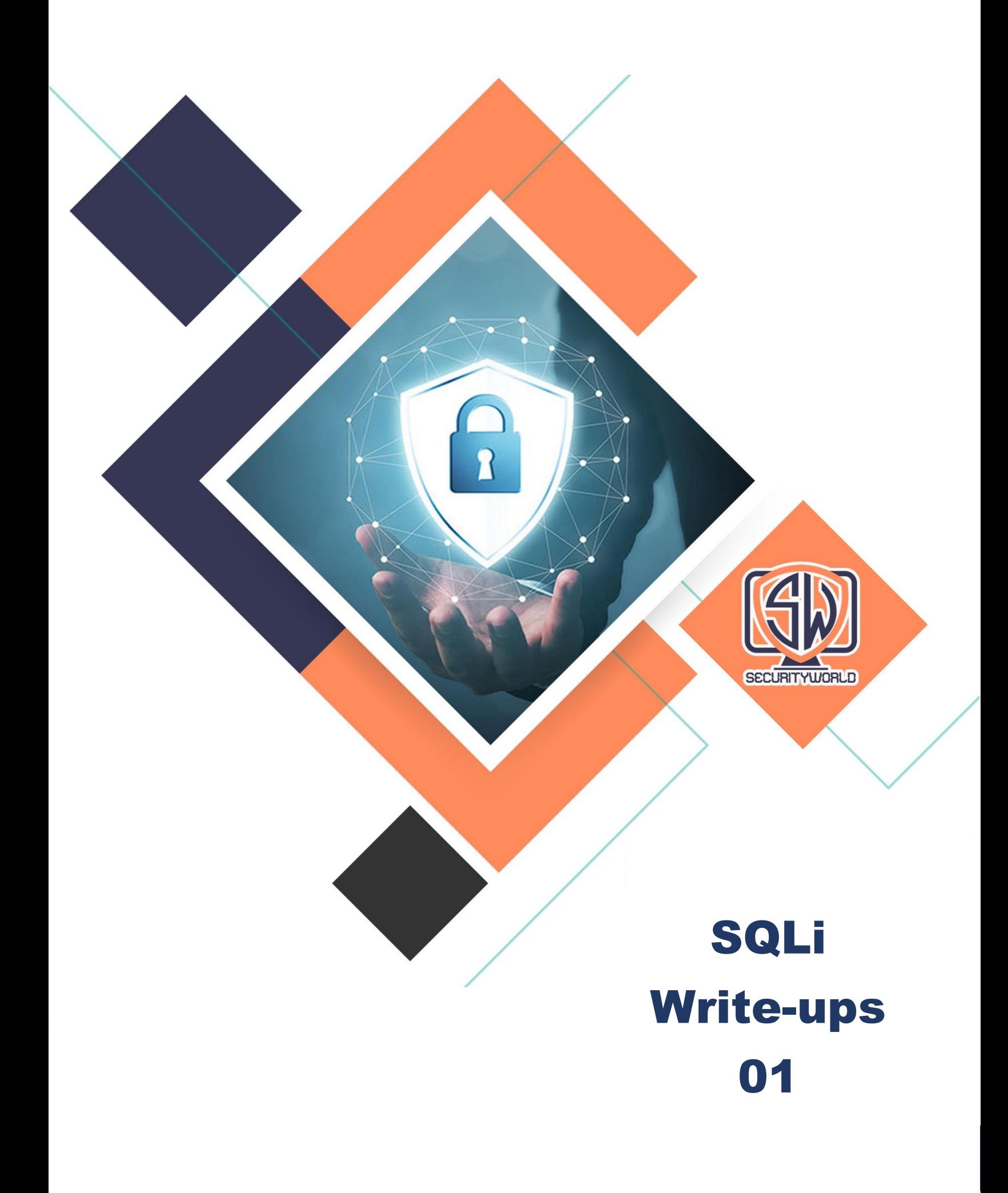

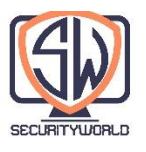

## **نحوه یافتن Injection SQL در 20 شرکت [\)8x8](https://hackerone.com/8x8) , [Cengage,](https://hackerone.com/cengage)Comodo[,Automattic](https://hackerone.com/automattic)[\(](https://hackerone.com/8x8)**

**چیست؟( SQLi( SQL injection**

injection SQL یا تزریق دستورات اس کیو ال یکی از آسیب پذیریهای امنیتی وب است که به مهاجم اجازه ایجاد تداخل در پرس و جوهای )queries )مربوط به پایگاه داده یک اپلیکیشن را میدهد. به طور کلی میتوان گفت SQL injection به مهاجم اجاز مشاهده دادههایی را میدهد که معمولا قابل بازیابی نیستند. این دادهها ممکن است شامل دادههای متعلق به کاربران دیگر یا سایر دادههایی باشد که فقط اپلیکیشن اجازه دسترسی به آنها را دارد. در بسیاری از موارد مهاجم می¤واند این دادهها را عوض یا حذف کند و باعث به وجود آمدن تغییرات دائمی در عملکرد و محتوای اپلیکیشن شود.

شما میتوانید متد کشف injection SQL توسط من را در تصویر زیر ببینید. من تمام شرکتهای گفته شده را به این روش هک کردم و از طریق ایمیل به آنها گزارش دادم.

کشف injection SQL در وبسایت آسان است و فقط برای انجام تستها روی وبسایت به burp نیاز داریم. تصویر زیر را ببینید.

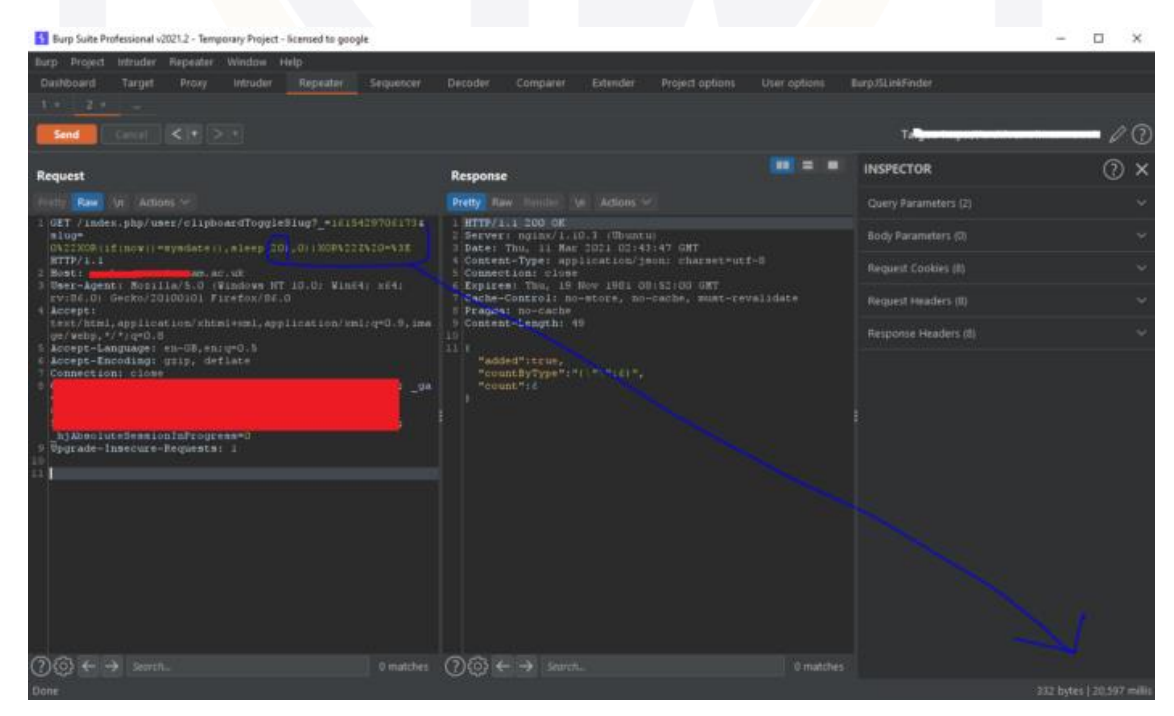

آدرس وب سایت اینترنتی **ir.Securityworld**

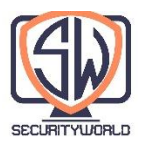

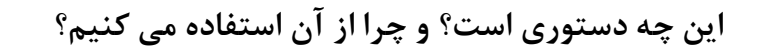

اگر (12)sleep را اضافه کنید، زمان پاسخ به 12 ثانیه برای مرور صفحه وب نیاز دارد و اگر (20)sleep را اضافه کنید مرورگر و response burp بعد از 20 ثانیه پاسخ و صفحه شما را نشان میدهند.

"XOR(if(now()=sysdate(),sleep(12),0))XOR"Z => **12.508** 0"XOR(if(now()=sysdate(),sleep(12),0))XOR"Z => **12.543**  $0$ "XOR(if(now()=sysdate(),sleep(0),0))XOR" $Z \approx 0.523$  $0$ "XOR(if(now()=sysdate(),sleep(6),0))XOR" $Z \approx 6.565$  $0$ "XOR(if(now()=sysdate(),sleep(3),0))XOR" $Z \Rightarrow$  **3.518**  $0$ "XOR(if(now()=sysdate(),sleep(0),0))XOR" $Z = > 0.502$ 0"XOR(if(now()=sysdate(),sleep(12),0))XOR" $Z = > 12.491$ 0"XOR(if(now()=sysdate(),sleep(6),0))XOR"Z => **6.508**  $0$ "XOR(if(now()=sysdate(),sleep(0),0))XOR" $Z \Rightarrow 0.695$ من از این روش برای کشف injection SQL استفاده میکنم و تاکنون 20 شرکت را با استفاده از این روش

روش دیگر برای کشف injection SQL این است که دستور گفته شده را در تمام پارامترها و فرمهای ورود به سیستم قرار دهید.

## **منبع:**

هک کردم.

https://ahmadaabdulla.medium.com/how-i-found-sql-injection-on-8x8-cengagecomodo-automattic-20-company-c296d1a09f63

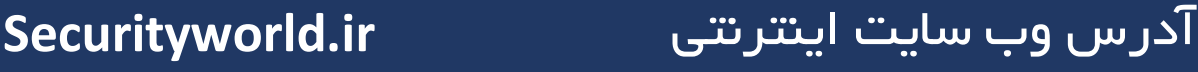